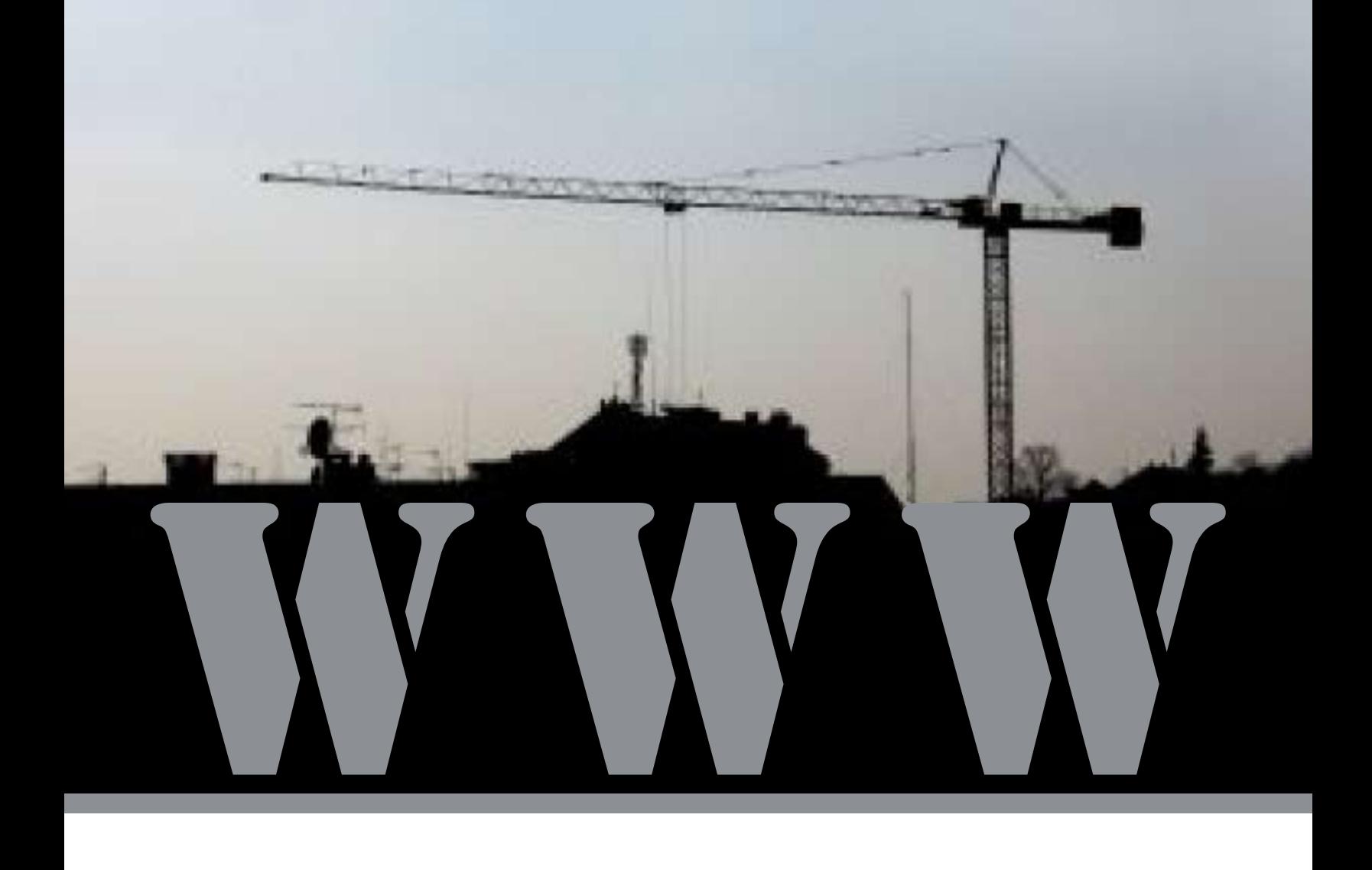

# REFONTE DES SITES WEB DE MÉDIAS COMMUNAUTAIRES

Carl Charest Émile Girard

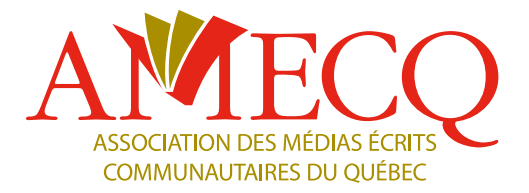

140, Fleury Ouest Montréal (Québec) H3L 1T4 **Tél. :** 514 383-8533 **Sans frais :** 1 800 867-8533 **www.amecq.ca**  medias@amecq.ca

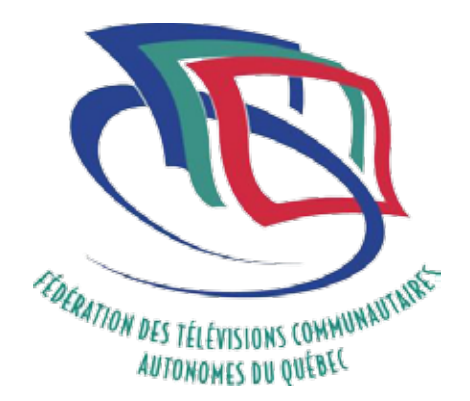

1470, avenue Trudelle, local 302 Plessisville (Québec) G6L 3K4 **Tél. :** 819 621-1616 **Sans frais :** 1 888 739-1616 **www.fedetvc.qc.ca** fedetvc@fedetvc.qc.ca

**Coordination :** Yvan Noé Girouard **Rédaction :** Carl Charest, Coureur des bois numériques Émile Girard, Instamobile inc. **Conception graphique :** Ana Jankovic **Révision linguistique et correction d'épreuves :** Delphine Naum

Dépôt légal 2013 Bibliothèque nationale du Québec Bibliothèque nationale du Canada **ISBN : 2-921959-40-2 © 2013**

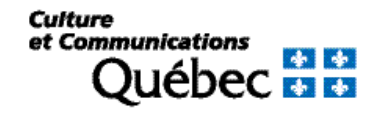

La publication de ce document a été rendue possible grâce au soutien financier du ministère de la Culture et des Communications du Québec.

## **SOMMAIRE**

## 4 À propos des médias communautaires

## 6 Devis technique

6 ASPECT TECHNIQUE<br>14 ASPECT VISITEL ACC

14 Aspect visuel, accesibilité et ergonomie

## 8 Contenu du site

- 19 sections incontournables<br>24 interactivité et participat
- INTERACTIVITÉ ET PARTICIPATION
- 25 Stratégie de contenu
- 26 optimisation pour les moteurs de recherche
- 27 monétisation

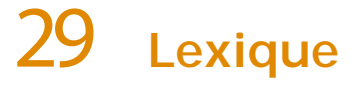

# des médias communautaires du Québec

a mission des médias communautaires du Québec est d'infor-<br>
ment et en participant au développement économique, social<br>
et culturel de leur milieu, lle sont un eutil d'information, d'onimation mer le public de leur communauté tout en étant utiles socialeet culturel de leur milieu. Ils sont un outil d'information, d'animation socio-économique et de conscientisation de la population qu'ils desservent. Les médias communautaires accueillent également de nombreux bénévoles qu'ils forment, sensibilisent à la vie démocratique et intègrent à la vie associative.

La véritable mission d'un média communautaire est d'être un espace qui favorise l'exercice d'une citoyenneté active et critique, centrée sur les gens et les événements qui animent un milieu de vie. Le contenu communautaire original favorise la communication à deux sens; il reflète les préoccupations des communautés locales et donne la parole aux gens ordinaires qui, habituellement, n'ont pas leur place dans les médias de masse. Les médias communautaires se veulent des médias à la portée de tous, accessibles et à l'écoute de leur communauté.

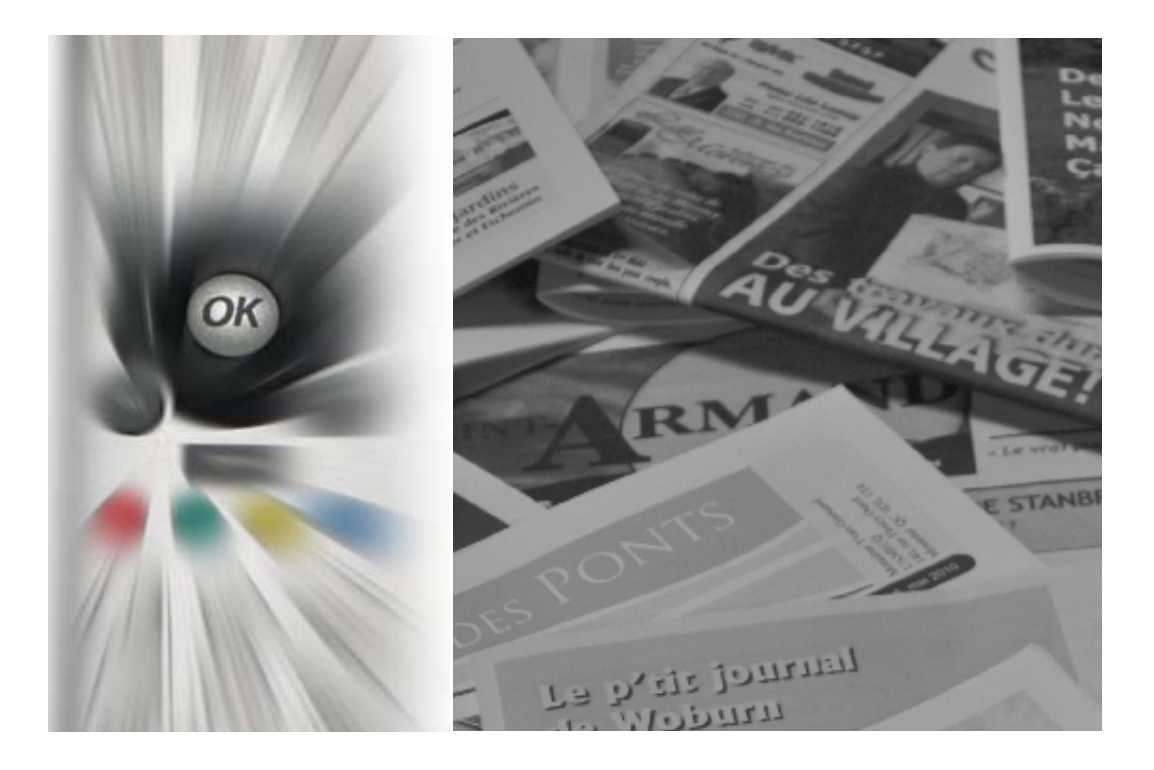

#### **Vue d'ensemble**

Afin de bien les aider à remplir leur mission et de s'adapter aux changements médiatiques auxquels font face tous les types de médias dans le monde, l'Association des médias écrits communautaires du Québec (AMECQ) et la Fédération des télévisions communautaires autonomes du Québec (FTVCAQ) se sont associées pour produire un document qui permettra à leurs membres de réaliser un site web répondant à leurs besoins et démontrant une ouverture à un nouveau modèle d'affaires qui permettra d'assurer la pérennité des projets de leurs membres.

L'arrivée des nouvelles technologies force les médias communautaires à effectuer un virage numérique afin de renouveler leur modèle d'affaires précaire. Ces derniers sont confrontés à des coûts de publication et de production qui ne cessent d'augmenter, le Web devient donc pour eux une option incontournable.

#### **Les objectifs à atteindre**

L'AMECQ et de la FTVCAQ offrent à leurs membres un guide pour mieux effectuer le virage technologique. Ce document propose deux modèles de sites pour permettre aux médias écrits et aux télévisions communautaires de bien choisir parmi les options qui s'offrent à eux, et, surtout, de bien définir leurs besoins, pour ensuite les soumettre à leur concepteur Web, qui, par la suite, pourra réaliser un site conçu en fonction de leur réalité et adapté à elle.

#### **Pour l'ensemble de nos sites, les problèmes à résoudre sont :**

 $\blacktriangleright$  Adapter le look et la programmation aux différentes tailles d'écran (notion de responsive design).

 $\blacktriangleright$  Actualiser le look des sites web en répondant aux besoins des visiteurs.

Construire les sites sur un CMS à code source ouvert.

 $\blacktriangleright$  Rendre chaque site compatible avec les principaux navigateurs, notamment Internet Explorer, Firefox, Safari et Chrome.

 $\blacktriangleright$  Tenir compte des pratiques les plus récentes en matière d'optimisation pour les moteurs de recherche (SEO).

u Munir les sites d'un outil d'analyse de statistiques, le plus connu étant Google Analytics.

Pourvoir les sites d'un accès à un module de concours simple (nom, adresse, âge, numéro de téléphone).

Pourvoir les sites d'un accès à un module d'envoi d'infolettres.

 $\blacktriangleright$  Mettre en place une stratégie de monétisation liant les publicités web aux publicités papier.

fin de vous aider à construire le meilleur devis technique pour votre site, nous allons décortiquer chacun de ses éléments et vous indiquer les avantages et inconvénients propres à chavotre site, nous allons décortiquer chacun de ses éléments et que choix que vous aurez à faire au moment de formuler vos besoins spécifiques.

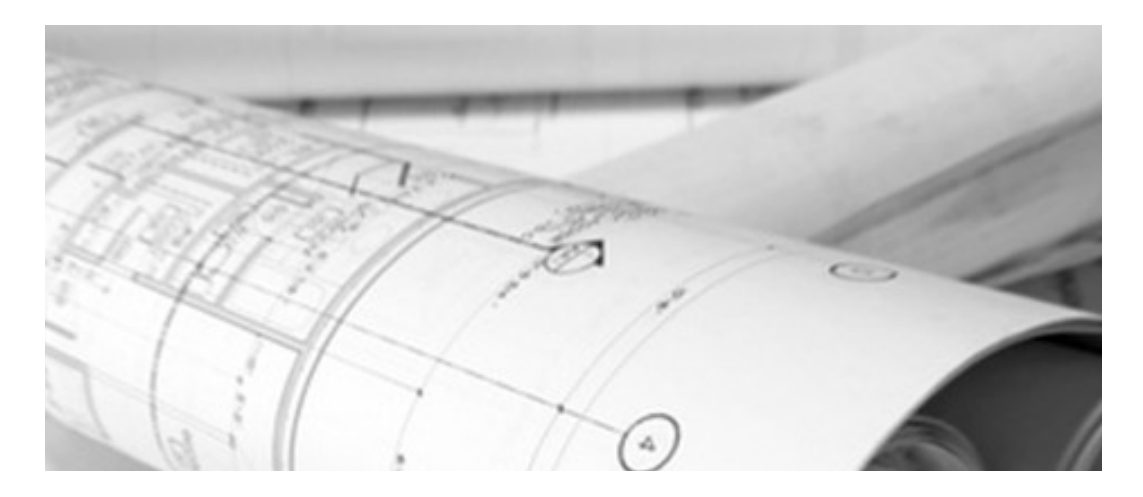

# 1) ASPECT TECHNIQUE

Ce volet couvre vos choix technologiques. Ils sont importants, car ce sont eux qui laisseront l'empreinte la plus significative et permanente sur votre site web.

### Choix du nom de domaine

Le nom de domaine est l'adresse par laquelle les visiteurs accèdent à votre site web. Elle se décompose en deux segments : le nom de domaine (*domain name*) et le domaine de premier niveau (*top-level domain*).

Exemple: monjournal.ca

- « monjournal » est le nom de domaine;
- « .ca » est le domaine de premier niveau.

Votre nom de domaine — s'il n'est pas encore choisi — doit être idéalement le plus concis possible et représenter adéquatement le nom de votre publication. Les mots-clés présents dans ce dernier seront très importants pour votre référencement dans les moteurs de recherche (voir section « Référencement »). Vous avez accès à tous les caractères alphabétiques sans accents, et numériques, de même qu'au tiret (« - »). Aucun autre caractère ne peut être utilisé.

Pour ce qui est du domaine de premier niveau, vous aurez plusieurs choix. Nous vous recommandons de vous en tenir autant que possible aux traditionnels «.com» ou «.ca» s'ils sont disponibles. Plusieurs outils en ligne vous permettent d'ailleurs de tester la disponibilité de votre nom de domaine.

Le nom de domaine ne n'est pas un bien acquis de façon permanente et doit être renouvelé périodiquement (généralement chaque année). En l'enregistrant, vous obtiendrez toutefois le droit prioritaire et absolu de renouvellement.

#### **NOTE :**

**Si un tiers s'occupe pour vous de l'enregistrement de votre nom de domaine, assurez-vous que ce dernier l'enregistre bel et bien à votre nom (et non en son nom personnel ou avec celui d'une autre entreprise), car, dans ce cas, tous les droits relatifs à la propriété ne vous appartiendront pas, même si c'est vous qui payez.**

#### **Prix**

 $\triangleright$  Pour un domaine ordinaire (.com, .net, .org) les tarifs varient en moyenne entre 12 et 25 \$ par année. Vous pourriez obtenir des rabais en l'enregistrant pour une plus longue période.

 $\triangleright$  Pour un domaine canadien (.ca), les tarifs peuvent être un peu plus élevés, soit de 15 à 35 \$ en moyenne par année.

#### **Exemples de firmes:**

● Godaddy (Canada, É-U) http://ca.godaddy.com/

○ Plus gros joueur de l'industrie: tarifs compétitifs et possibilité d'enregistrer des noms de domaine «.ca » en plus de tous les autres.

● CIRA (Canada) http://www.cira.ca/registraires/liste-des-registraires/

○ Organisme encadrant la gestion des noms de domaines canadiens, lequel fournit une liste exhaustive des registraires autorisés.

- Webnames (Canada) http://webnames.ca/
- Domain.com (É-U) http://domain.com/

### Hébergement du site

Maintenant que vous avez votre nom de domaine, ce dernier servira de porte d'accès à votre serveur web pour vos visiteurs. Le serveur web est un ordinateur hébergé chez un fournisseur spécialisé qui est dédié à la gestion des requêtes provenant de vos visiteurs.

Ce dernier, à moins d'avoir un achalandage très important (plus de 100 000 visites par mois) ou d'héberger de très nombreux et très lourds documents multimédias (images, vidéos, présentations, etc.), n'a pas besoin d'être extrêmement puissant.

Vous aurez probablement à choisir entre un serveur dédié, partagé (mutualisé) ou virtualisé. Dans les deux premiers cas, vous serez propriétaire ou locataire d'un serveur installé dans un centre de données. Vous aurez à payer pour l'achat ou la location en plus de la bande passante et du soutien technique. Dans le cas des serveurs virtualisés, ils seront beaucoup plus simples à administrer et offriront le meilleur rapport qualité/prix.

Souvent, les firmes de développement web offrent des forfaits spéciaux avec des hébergeurs pour satisfaire les besoins de leurs clients.

Il existe de nombreuses entreprises de grande qualité à qui confier l'hébergement de votre site web. Plusieurs d'entre elles sont canadiennes et québécoises. C'est d'ailleurs là un critère non négligeable que d'être hébergé au Canada puisque l'adresse IP que votre hébergeur vous fournira pour votre nom de domaine sera de facto géolocalisée par les moteurs de recherche. Ainsi, une adresse IP canadienne pour un site opérant au Canada pourrait aider votre référencement en vous donnant un léger avantage vis-à-vis d'autres résultats provenant de l'étranger pour une même requête de recherche.

#### **Prix**

 $\blacktriangleright$  L'hébergement du site devrait normalement vous coûter entre 10 et 30 \$ par mois avec un engagement d'un an, à moins que la quantité de données ne soit trop lourde (présence de documents multimédias, de lecteurs audio ou vidéo combinés à un achalandage très important).

Prévoyez aussi le soutien technique en cas de problème (serveur en panne, gestion des adresses et du courriel, etc.). Un bloc de temps de 5 à 10 heures par année devrait être largement suffisant.

**Exemples de firmes**:

○ iWeb (Canada, Montréal) http://iweb.com/

■ Spécialisés dans l'hébergement sur serveurs dédiés : idéal pour les sites de très grande envergure.

○ Funio (Canada, Montréal) http://funio.com/

■ La filiale d'iWeb se spécialisant dans l'hébergement de sites web de plus petite taille sur des serveurs mutualisés (partagés).

- Sherweb (Canada, Sherbrooke) http://sherweb.com/
- Une autre excellente option québécoise très fiable.
- Globalia (Canada, Brossard) http://globalia.com/
- Des spécialistes d'hébergement de sites web à haut trafic et des sites de contenus médias.
- iPage (Canada, É-U) http://ipage.com/
- HostGator (É-U) http://hostgator.com/

### Choix du CMS

Le CMS (*content management system*, ou système de gestion de contenu) est l'outil de publication qui gère le contenu de votre site web. C'est une plateforme vous permettant d'insérer du contenu (articles, nouvelles, pages spécifiques, liens, annonceurs, photos, vidéos, etc.) directement dans votre site sans avoir à écrire une seule ligne de code.

Protégé par un nom d'usager et un mot de passe qui en restreignent l'accès, le CMS sera au cœur de vos activités quotidiennes en termes de mises à jour sur le site. Son choix déterminera donc la façon dont votre site pourra évoluer au fil du temps. Plusieurs options s'offrent à vous; voici les principales:

#### **a) WordPress**

WordPress est l'outil le plus répandu dans le domaine des blogues et de l'édition de sites web. Son utilisation est extrêmement simple et bien documentée. WordPress (et ses mises à jour) est distribué en code source ouvert (*open source*), donc gratuitement sans exception.

 Avantages : Très utilisé dans l'industrie; très grande indépendance vis-à-vis votre équipe de développement web, étant donné le grand nombre de développeurs maîtrisant la plateforme; de nombreux modules d'extension (*plugins*) sont disponibles gratuitement pour enrichir votre site; facilité accrue dans l'intégration du site aux profils de l'entreprise sur les médias sociaux; interface d'administration extrêmement simple et efficace; offre la meilleure documentation; gratuit.

Inconvénients: Quelques failles de sécurité vous obligent à toujours bien faire les mises à jour.

**b) Joomla, Drupal…**

Il s'agit ici, à l'instar de WordPress, d'autres logiciels libres distribués gratuitement. Ils sont tout aussi efficaces à la différence près que leur structure est beaucoup moins standardisée et homogène, ce qui vous rendra un peu plus dépendant de votre équipe de développement initiale.

 Avantages : Très robustes et sécuritaires ; grandes communautés de développeurs, ce qui aide à enrichir le produit; supportent très bien les grandes charges de trafic ; gratuits.

Inconvénients : Les interfaces peuvent être plus complexes et moins intuitives ; les coûts de modifications et d'ajouts sont généralement plus élevés que pour WordPress ; la recherche de développeurs est souvent plus ardue.

#### **c) CMS dit « propriétaire »**

Un CMS propriétaire est une plateforme de publication conçue sur mesure et exclusivement pour votre site web. C'est une solution à envisager lorsque vous souhaitez créer un site web dont la structure est vraiment hors norme et qu'aucun CMS à code source ouvert ne peut vous permettre d'administrer sans devoir le modifier de façon très importante. L'ennui c'est que le développement d'un tel CMS propriétaire bâti sur mesure coûte extrêmement cher et — considérant vos besoins réels — ne vous apportera souvent rien de plus qu'un CMS à code source ouvert.

On pourrait aussi vous proposer d'utiliser le CMS « maison » de l'entreprise soumissionnaire. Ici encore, les avantages ne seraient pas nécessairement réels étant donné que les CMS à code source ouvert sont littéralement imbattables du point de vue technique et de leur éventail de fonctionnalités.

 Avantages: Répond totalement et très exactement aux besoins, et ce, dans une interface de gestion conçue de concert avec le client, ce qui permet d'éliminer tout ce qui n'est pas utile à la gestion du site.

Inconvénients : Extrêmement coûteux ; vous rend dépendant de la firme qui l'aura réalisé pour vous ; peu ou pas de mises à jour pour faire évoluer la plateforme au fil du temps; souvent très peu ou mal sécurisés ; difficile d'effectuer la maintenance du site par vous-même.

### Migration des contenus existants

Si vous optez pour la refonte d'un site existant, il se peut que vous deviez procéder à une migration de votre CMS existant (ou de vos fichiers statiques si vous n'aviez pas d'outil de publication) vers la nouvelle plateforme. Si tel est le cas, attendezvous à devoir payer pour le transfert des documents.

Pour un site de petite taille fonctionnant déjà sur un CMS à code source ouvert, la migration se fera très facilement (prévoir une dizaine d'heures). Cependant s'il s'agit d'un CMS propriétaire ou de documents statiques, le temps nécessaire à la migration pourrait augmenter grandement en fonction de la quantité de données à migrer.

#### **Gestion des erreurs**

Dès lors que vous vous lancez dans la refonte d'un site web, vous devez porter une attention particulière à la gestion des erreurs. Il se peut en effet que, lors de la migration, l'URL (adresse web) de certaines sections, de pages, d'articles ou de documents ait changé.

Assurez-vous que des redirections automatiques auront été prévues par votre équipe de développeurs afin de ne pas nuire au référencement de votre site web dans les moteurs de recherche, ni aux visiteurs qui tentent d'accéder directement à une page de votre site depuis un lien publié ailleurs sur le web, sauvegardé dans leurs favoris ou reçu par courriel.

Finalement, pensez à faire développer une page d'erreur pour l'accès à des documents inexistants (Erreur 404). Faute d'une telle page, nous recommandons de rediriger les visiteurs victimes d'une telle erreur vers le plan de votre site.

### Hébergement audiovidéo

S'il advenait que votre site compte sur une très grande quantité de documents audio et vidéo et que cela vous pose problème sur le plan de l'hébergement, vous pourriez opter pour l'hébergement de ces documents sur un serveur de type CDN (*content delivery network*).

Cette approche permet de répartir la charge de vos données sur de nombreuses machines (principe de l'infonuagique) et de servir des fichiers volumineux à très grande échelle et à haut débit.

Ainsi, le poids physique des documents ne sera plus un boulet pour votre serveur web, et leur impact sur votre bande passante sera ainsi diminué. Les CMS tels Wordpress et Drupal permettent une intégration facile et rapide de ces serveurs CDN par l'entremise de modules gratuits faciles à installer. Les principaux CDN sont Akamai et Amazon CloudFront.

Il existe aussi de nombreux outils de partage, tels YouTube et Vimeo, qui vous permettent d'héberger vos vidéos. Ainsi, si jamais il est dans votre stratégie de partager et de pouvoir monétiser votre contenu, YouTube permet une rémunération du contenu vidéo hébergé sur son site web. Cette solution rend possible l'utilisation et l'hébergement de contenu propriétaire basé sur un partage de revenus entre YouTube et l'ayant droit. Ces deux plateformes proposent aussi des solutions professionnelles qui vous permettront de présenter des contenus de plus longue durée, et, surtout, d'obtenir des modèles de rémunérations concernant ces mêmes contenus.

#### **Encodage de vidéo**

Pour héberger des vidéos sur YouTube ou Viméo, vous aurez besoin de respecter certaines spécificités techniques afin de vous faciliter la vie. Voici donc les spécifications techniques nécessaires à l'obtention d'un produit optimal sur les principaux sites d'hébergements de vidéos.

Conteneur: Assurez-vous de toujours produire des vidéos dans un format mp4 compressé avec le codec vidéo: H.264 sans y ajouter une liste de modifications. Car si vous le faites, vous risquez de perdre votre synchronisation A/V.

Les fréquences d'images doivent toujours correspondre au matériau source. Par exemple, un contenu filmé en 24 FPS doit être mis en ligne en 24 FPS. La seule modification qui peut être faite est alignée avec l'entrelacement des images. En effet, des contenus 1080 I 60fps doivent être automatiquement désentrelacés, pour passer de 60 champs entrelacés par seconde à 30 images progressives par seconde avant la mise en ligne.

En ce qui concerne la qualité sonore, assurez-vous d'utiliser des canaux : 5.1, stéréo ou 5.1 +stéréo avec un échantillonnage de 96 kHz ou 48 kHz

#### **Résolutions**

Viméo, YouTube et la plupart des lecteurs vidéo (*players*) utilisent des lecteurs de format 16:9. Si vous importez un fichier autre que 16:9, il sera tout de même traité et affiché correctement grâce à un recadrage, avec des bandes verticales ou horizontales ajoutées par le lecteur. Si vous souhaitez un ajustement parfait avec le lecteur, voici les formats à utiliser.:

- 1 080p: 1 920 x 1 080;
- 720p: 1 280 x 720;
- 480p: 854 x 480;
- 360p: 640 x 360;
- 240p: 426 x 240.

Les lecteurs vidéo ajoutent automatiquement des barres noires pour que la vidéo s'affiche correctement sans rogner ni étirer l'image, quels que soient la taille de la vidéo ou le lecteur.

**Mettre en ligne des vidéos de plus de 15 minutes**

Par défaut, vous pouvez mettre en ligne des vidéos sur les différents sites d'hébergement qui ne dépassent pas les 15 minutes de contenus.

Pour mettre en ligne des vidéos plus longues, procédez comme suit

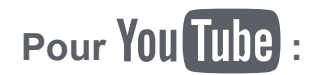

1. Rendez-vous sur la page de mise en ligne des vidéos à l'adresse www.youtube.com/my\_videos\_upload.

2. Cliquez sur « Augmentez votre limite » en bas de la page ou rendez-vous sur https://www.youtube.com/verify.

3. Suivez les étapes de validation de votre compte à l'aide d'un téléphone mobile.

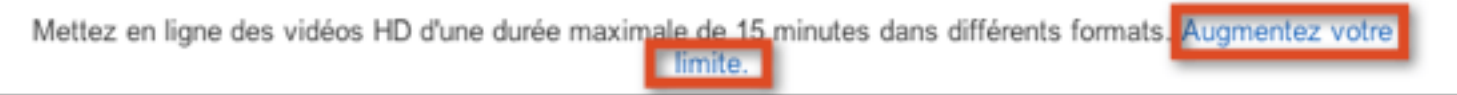

Une fois que vous avez augmenté la durée maximale de vos vidéos, assurez-vous d'utiliser une version à jour de votre navigateur. Cela vous permettra d'importer des fichiers d'une taille supérieure à 20 Go.

Pour *vimen* 

Dans le cas de Viméo, les utilisateurs voulant diffuser des vidéos de plus de 15 minutes doivent passer à la version Plus (http://vimeo.com/help/faq/vimeo\_plus) ou à la version Pro (http://vimeo.com/help/faq/pro).

# 2) ASPECT VISUEL, ACCESSIBILITE ET ERGONOMIE

### Design du site

Le design du site est — si vous optez pour un CMS non-propriétaire — le principal investissement de votre site web.

Le processus commence par la création de maquettes, suivie de la réalisation des éléments avec un logiciel de graphisme comme Photoshop, du découpage des éléments, de leur conversion en objets web et de leur intégration dans un gabarit. Ce processus peut prendre plusieurs semaines.

Vous pouvez éviter ces dépenses en magasinant littéralement un design de site web dans des galeries prévues à cet effet. Ces dernières se multiplient sur le web et offrent des centaines, voire des milliers de gabarits différents couvrant à peu près toutes les préférences possibles. Ces gabarits ne coûtent généralement pas très cher et sont souvent un excellent point de départ pour entamer les travaux de design. Un design sur mesure pourrait coûter aisément plus de 3 000 \$ selon la complexité de votre projet.

Si vous optez pour l'achat d'un gabarit existant proposé par les galeries mentionnées plus haut, ou que vous ne vous servez de ce gabarit que pour orienter le travail de votre équipe de développement, vous pourriez réduire grandement votre facture.

Exigez finalement que votre design se comporte bien dans tous les principaux navigateurs web (Internet Explorer, Firefox, Google Chrome, Safari).

### Accès mobile

Il y a fort à parier que de plus en plus de visiteurs de votre site y accèdent avec leur téléphone intelligent ou avec leur tablette. Dans ce cas, la meilleure façon de bien les desservir est d'optimiser votre site web en fonction des appareils avec lesquels on le consulte.

Étant donné la quantité de contenus que votre site génère, la meilleure approche est celle de la conception d'un site web adaptatif (*responsive web design*). Il s'agit d'avoir un site web qui se modifie automatiquement en fonction de la taille de l'écran, ce qui fait en sorte que l'utilisateur qui le consulte n'a pas à zoomer sur les contenus, ni à devoir naviguer à l'aveugle dans une interface non adaptée à son appareil.

Ce caractère adaptatif de votre design doit idéalement être pris en compte dès le départ dans l'élaboration de ce dernier. Prévoyez ajouter en moyenne de 10 à 20 % aux coûts de conception du design pour le rendre adaptatif.

Vous pouvez aussi vous tourner vers des options vous offrant de concevoir un site mobile distinct de votre site régulier. Cette approche est très utile pour mettre l'accent sur les sections et services les plus pertinents pour vos mobinautes (internautes utilisant un téléphone mobile pour accéder à une page), comme un formulaire de contact, un bouton permettant d'appeler directement votre organisation, un trajet pour se rendre à vos bureaux, ou l'affichage convivial de vos dernières nouvelles.

#### **Exemples de firmes:**

○ Instamobile (Canada, Montréal) http://instamobile.ca/

■ Entreprise fondée par Émile Girard, l'un des coauteurs de ce document, spécialisée dans le développement de sites web optimisés pour les mobiles de toutes générations ainsi que les tablettes, Instamobile offre un outil de conception assistée vous rendant capable de faire les mises à jour des pages par vous-mêmes.

○ Axial (Canada, Sherbrooke) http://axialdev.com/

■ Disposent d'une plateforme concurrente à Instamobile (Ekomobi) offrant la conception assistée de sites web mobiles.

○ (K3 Media Canada, Montréal) http://k3media.com/

### Moteur de recherche

Les CMS à code source ouvert disposent tous d'un module de recherche interne. Ce dernier est donc inclus de facto dans le site et n'exigera pas de dépenses supplémentaires. Si vous avez opté pour un CMS propriétaire et que ce dernier n'a pas de fonction de recherche, Google offre un module gratuit de recherche « intra-site » facile à utiliser qui ne devrait pas nécessiter beaucoup de travail d'intégration.

### Taille de la police de caractères

Il est important que votre site comporte un sélecteur de taille de police de caractères. Il s'agit d'un simple bouton bien visible en haut de page permettant d'augmenter ou réduire la taille du texte selon les préférences du visiteur.

### Fils RSS

Les fils RSS sont de moins en moins utilisés au profit des médias sociaux, mais demeurent encore très importants et méritent d'être considérés. Proposés automatiquement avec la plupart des CMS à code source ouvert (WordPress, Joomla et Drupal), ils permettent de syndiquer le contenu du site, c'est-à-dire de le rendre accessible en dehors du site, depuis d'autres outils.

### Infolettre

Si votre média souhaite miser sur une liste de diffusion à des fins d'information et de marketing, il faudra que vous disposiez d'un formulaire d'inscription à une infolettre. Tous les CMS mentionnés précédemment offrent des modules permettant une simple intégration de ces listes.

Si votre infolettre compte plusieurs centaines d'abonnés, vous devrez probablement opter pour un fournisseur de services courriel spécialisé afin d'assurer la gestion de vos listes d'envoi et la livraison des messages, car plusieurs hébergeurs web imposent certaines restrictions en la matière. De plus, le fait de gérer des envois massifs à partir de son propre serveur peut porter préjudice au référencement de votre nom de domaine, dans la mesure où certains abonnés à vos envois pourraient identifier vos messages comme étant des pourriels (*spam*).

Assurez-vous finalement que votre infolettre respecte la Loi sur l'exercice des activités commerciales par voie électronique.

#### **Exemples de firmes:**

- Cakemail (Canada, Montréal) http://cakemail.com/
- Plateforme complète et service à la clientèle en français.
- Mailchimp (É-U) http://mailchimp.com/
- Plus gros joueur de l'industrie, qui offre une panoplie de services connexes.

### Plan du site

Il est important de vous doter d'une page montrant clairement la hiérarchie des éléments de votre site en un coup d'œil. Cette page sera très utile pour aider un nouveau visiteur à s'y retrouver dans votre structure, et serait aussi une destination de choix suivant une erreur de navigation (après une « Erreur 404 » découlant d'une tentative d'accès à un document inexistant).

### Méta-informations

Les méta-informations sont des balises HTML présentes dans l'en-tête de chaque document web. Elles doivent être distinctes pour chaque page et en refléter adéquatement le contenu.

Ces méta-informations sont très importantes pour optimiser le référencement du site web dans les moteurs de recherche, car elles représentent l'information visible aux utilisateurs de ces moteurs qui permet d'identifier votre site dans la liste de résultats. Du lot ce sont le titre, la description et les mots-clés qui sont les plus importants:

<title>Titre de la page — NOM DU MÉDIA</title>  $\leq$  meta name= » description » value= » Description de cette page. » /> <meta name="keywords » value= »mot1,mot2,mot3... »/>

### **Statistiques**

Afin de quantifier l'achalandage de votre site, d'obtenir des statistiques détaillées sur vos visiteurs (fréquence, pays d'origine, heure de la visite, pages consultées, etc.) et d'effectuer un suivi de vos campagnes publicitaires, il importe de doter votre site web d'un compteur Google Analytics. Ce dernier est gratuit et peut être obtenu avec la création d'un compte Google grâce à une simple demande d'activation.

Ce code, présent sur toutes vos pages, vous permettra de collecter de précieuses informations liées à l'achalandage de votre site, et de réaliser des audits très précis pour évaluer votre stratégie de contenu.

### Nuage de mots-clés

Les nuages de mots-clés sont un complément à la catégorisation de vos publications. Pour chaque document publié avec votre CMS, vous aurez la possibilité d'inclure des mots-clés identifiant les notions et thèmes principaux évoqués dans la page.

Ces mots-clés pourront alors être affichés exhaustivement sur votre site web sous la forme d'un nuage de mots, où la taille de chacun d'entre eux est proportionnelle à leur nombre d'occurrences. Plus un mot-clé a été ajouté à vos documents, plus sa place relative augmentera. Les mots-clés peuvent aussi être affichés à la fin des pages ou des articles, de même que dans les méta-informations de la page.

Les mots-clés sont cliquables en toutes circonstances, et ramènent le visiteur à une page regroupant tous les contenus publiés qui partagent le mot-clé en question.

## contenu du site

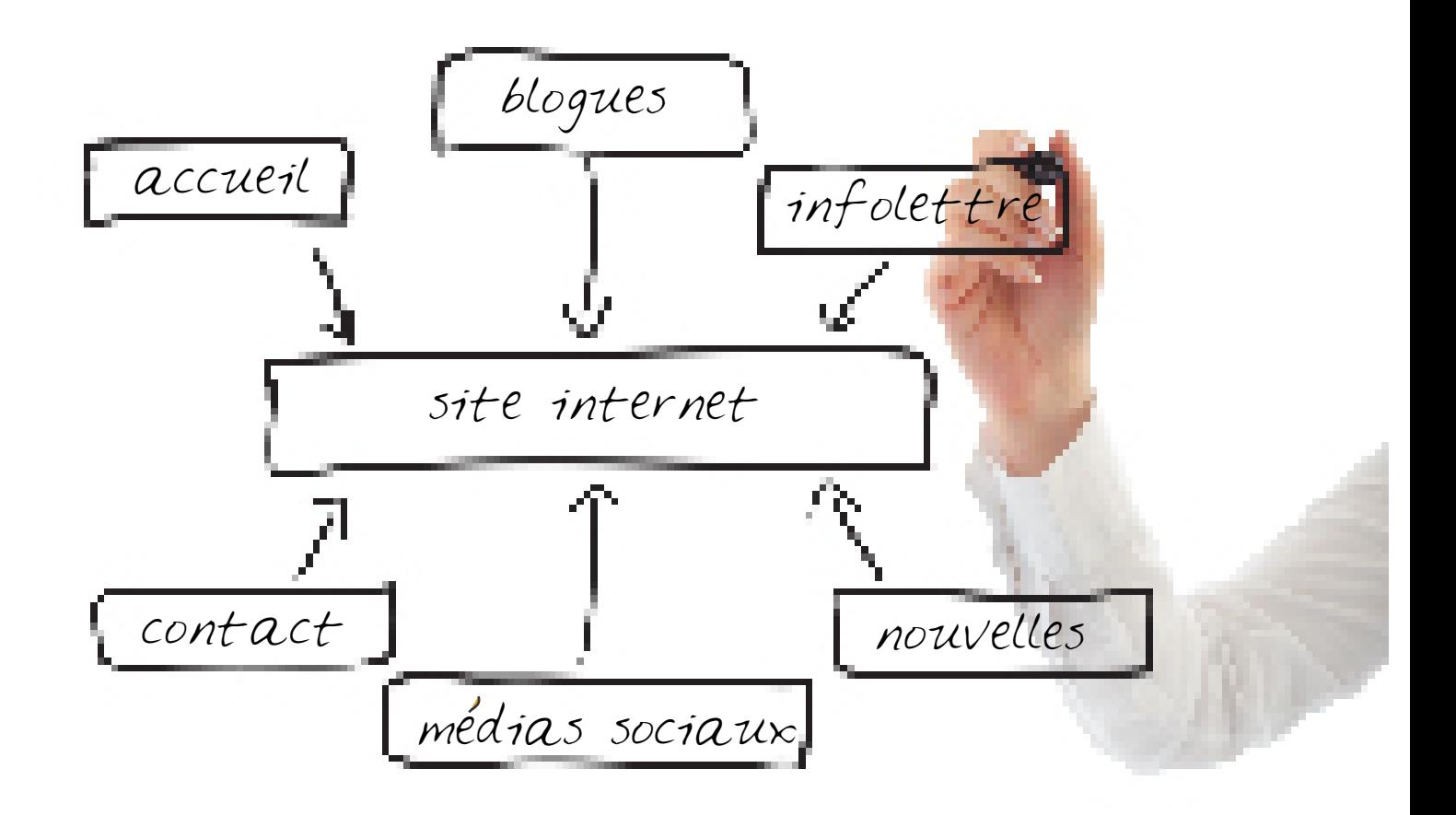

## Sections incontournables

![](_page_18_Picture_216.jpeg)

projet, etc.), ou de devenir membres en règle de votre organisme.

interactive comme celle que fournit gratuitement Google Maps.

## Page d'accueil - journaux

![](_page_19_Picture_1.jpeg)

## Page d'accueil - télévisions

![](_page_20_Picture_1.jpeg)

### Autres sections

#### **Portail territorial**

Proposez à vos visiteurs des listes thématiques regroupant plusieurs références à des sites web et services accessibles par Internet desservant votre territoire ou votre public cible.

#### **Calendrier**

Affichez un calendrier lié à votre mission d'information locale et régionale. Ce dernier peut couvrir les activités socioculturelles ou sportives de votre région, les séances d'information publiques, les horaires de réunion, etc.

#### **Contenu journalistique**

Affichez le contenu de vos publications papier après leur parution dans votre journal. Vous pouvez aussi afficher des brèves qui pourront favoriser l'augmentation du trafic sur votre site et le nombre de pages vues.

#### **Concours**

Afficher vos plus récents concours afin de permettre à vos lecteurs de les retrouver tous au même endroit. Cette présence peut aussi être monnayable si elle donne de la visibilité à vos clients.

#### **Listes et fiches d'émissions**

Le moyen le plus simple de bâtir une liste d'émissions pour votre site est de créer une catégorie « Émissions » dans votre CMS. Ensuite, pour chaque émission, créez un billet ou une page, toujours dans votre CMS, et associez-y la catégorie créée précédemment. Ainsi, un index de vos émissions se construira automatiquement et l'accès à vos pages d'émissions sera très simple.

#### **Grille horaire**

Si vous avez besoin d'afficher une grille horaire hebdomadaire, sachez que plusieurs extensions aux CMS à code source ouvert sont disponibles pour le faire, et ce, tout à fait gratuitement. Plusieurs options existent, notamment, pour Wordpress :

- Showtime (http://wordpress.org/plugins/showtime/)
- Weekly Schedule (http://wordpress.org/plugins/weekly-schedule/screenshots/)

### Intégration des réseaux sociaux

Si ce n'est pas déjà fait, créez un profil de votre média sur les divers médias sociaux, tels que:

![](_page_22_Picture_2.jpeg)

○ Facebook http://facebook.com/ ■ Très utile pour promouvoir et organiser vos évènements, afficher des galeries de photos ou des vidéos, et rejoindre le plus de gens possible.

![](_page_22_Picture_4.jpeg)

○ Twitter http://twitter.com/ ■ Très large portée potentielle de vos messages et interventions, mais leur durée de vie sera limitée. Excellent complément à une bonne présence sur Facebook.

 $8+$ 

○ Google+ http://plus.google.com/

■ Complément à Facebook et Twitter avec beaucoup moins de portée que les deux précédents.

![](_page_22_Picture_9.jpeg)

○ LinkedIn http://linkedin.com/

■ Créer un profil pour votre organisme permettra à tous vos collaborateurs de l'ajouter à leur profil, et ainsi contribuer à votre rayonnement.

![](_page_22_Picture_12.jpeg)

○ Instagram http://instagram.com/ ■ Publication de photos.

![](_page_22_Picture_14.jpeg)

- You Tube http://youtube.com/
- Publication de vidéos.

Les liens vers vos profils de médias sociaux devront toujours être bien en vue sur chacune des pages de votre site, principalement dans les pages d'accueil ou de contact, ou dans le pied de page de votre site.

Dans le cas de Facebook, Twitter et Google+, nous vous recommandons de mettre à profit leur bouton de partage automatique, qui peut être inséré automatiquement après chaque élément de contenu (page, article, photo, vidéo, etc.). Ce bouton permettra à un visiteur de signaler son intérêt pour l'élément consulté et de le partager à ses contacts et amis en un seul clic. En profitant ainsi du réseau de vos visiteurs, vous augmentez de façon très importante le rayonnement de vos contenus hors de votre réseau traditionnel.

Une fois vos profils créés, vous pourrez les intégrer à votre site web. Plusieurs options s'offrent alors à vous :

#### ○ **Intégration des liens**

■ Ajouter l'icône du média social et faites-le pointer vers l'adresse (URL) de votre profil. Généralement, ces liens sont insérés dans l'en-tête, la barre de navigation, le pied de page ou la page de contact.

#### ○ **Intégration du contenu**

■ Tous les médias sociaux mentionnés précédemment offrent la possibilité d'afficher le contenu de vos profils directement sur votre site web. Par exemple, vous pourriez y publier directement vos dernières mises à jour de Facebook, vos derniers tweets provenant de Twitter, vos plus récentes photos publiées sur Instagram, etc. Tout est possible.

### Interactivité et participation

Pour chaque page ou article, vous aurez la possibilité d'activer les commentaires provenant de vos visiteurs. La formule traditionnelle veut qu'un formulaire soit présent dans le bas de la page et qu'après l'avoir complété en y inscrivant son nom et son adresse courriel, l'internaute puisse publier directement un commentaire à la suite du texte.

C'est là un élément crucial pour créer du dynamisme sur votre site et ainsi, servir au mieux votre clientèle et vos visiteurs.

Cependant, il faut tenir compte du fait que laisser cette option sans surveillance peut causer plus de torts que de bienfaits. Nous vous recommandons d'ajouter une étape d'approbation avant la publication des commentaires. L'approbation en question viendra d'un utilisateur de votre CMS à qui vous aurez donné des privilèges de modérateur. Il pourra alors approuver ou refuser la publication des commentaires suivant leur pertinence et leur intérêt.

Prévoyez aussi l'installation d'un filtre à messages indésirables, qui éliminera automatiquement toutes les tentatives de publication automatisée dans vos pages par des scripts malveillants. Finalement, si vous optez pour la modération des commentaires, n'oubliez pas de mentionner clairement cet état de fait (pour que les visiteurs ne soient pas étonnés de ne pas voir leur commentaire publié immédiatement après l'envoi) et établissez clairement une charte de « netiquette » (code de vie numérique) régissant les grandes lignes de vos attentes et exigences concernant les commentaires des usagers.

### Stratégie de contenu

Essayez d'impliquer des acteurs de votre milieu dans la publication de contenus spécifiques pour votre site web. Qu'on pense aux organismes locaux, aux instances municipales ou même aux comités citoyens, ces derniers peuvent soumettre en leur nom plusieurs articles, photos ou communiqués pertinents pour vos visiteurs. Votre média est le pôle d'attraction de votre communauté. Il est important de le faire sentir à vos lecteurs.

Puisque vous êtes un regroupement, il ne faut pas non plus hésiter à partager du contenu entre vous. Des dossiers importants pourraient être couverts par plusieurs équipes tout en étant traités sous un angle différent en fonction de la communauté.

![](_page_24_Picture_4.jpeg)

### Optimisation pour les moteurs de recherche

La notion d'optimisation pour les moteurs de recherche peut être extrêmement pointue. Sans aller trop loin dans les détails, nous tenons simplement ici à signaler l'importance d'offrir, sur vos sites web, un contenu qui sera naturellement bien interprété (et donc référencé) par les différents moteurs de recherche.

Pour ce faire, vos contenus (tant les articles que les différents documents multimédias) devraient idéalement respecter ces grands principes :

#### ○ **Être uniques**

■ Évitez d'avoir des pages trop similaires avec un même contenu.

#### ○ **Être accessibles**

■ Le contenu principal d'une page doit être aisément accessible, et ce, pour toutes les catégories d'utilisateurs, tant ceux qui visionnent le site sur un petit écran ou qui disposent d'une connexion internet plus lente, que les internautes ayant des handicaps. Plus un contenu sera adapté à vos utilisateurs, plus les moteurs de recherche seront susceptibles de le proposer aux utilisateurs.

#### ○ **Être intelligibles pour une machine**

■ Si un texte peut aisément être décortiqué par un moteur de recherche afin qu'y soient extraits certains motsclés, cela devient impossible lorsque le contenu est un document audio ou vidéo. Ainsi, il est important que, sur chaque page où vous offrez ce genre de documents, vous ajoutiez un texte qui en détaille le contenu, ou, encore mieux, les sous-titres complets ou la trame narrative.

#### ○ **Être reliés entre eux**

■ Pensez à regrouper certains billets, pages ou sections dans des index, à créer des liens entre certains mots-clés et des articles complémentaires…

#### ○ **Être bien structurés**

■ Les moteurs de recherche utilisent les balises HTML pour essayer de mettre en contexte les éléments de contenu de vos pages web. Ainsi, le titre de votre page doit être dans une balise < H1>, les menus, dans une balise <nav>, les articles, dans <article>, etc.

#### ○ **Être reconnus**

■ La notion de reconnaissance (ou d'autorité) pour un contenu est liée à la quantité de liens entrants (*inbound links*) dont ce contenu dispose. Un lien entrant est tout simplement un autre site web qui pointe vers votre page ou votre contenu. L'autorité de votre page augmentera au même rythme que le développement de cette toile de liens entrants.

Notez que si rien de tout cela n'est garant d'un succès absolu en termes de positionnement de votre site dans les moteurs de recherche, ce qui est certain, par contre, c'est que le manque de considération de ces grands principes vous pénalisera à coup sûr.

### Monétisation

#### **Ventes de publicités sur Internet**

La possibilité de vendre de l'espace publicitaire sur votre site reste une option. Cependant, pour y arriver, il faut que le site puisse avoir un bon trafic web, une bonne moyenne de pages vues par visite, et, surtout, un nombre élevé de visiteurs uniques. Une fois que ces conditions seront respectées, il sera possible d'obtenir un mandat de représentation publicitaire par une des grandes maisons de représentation publicitaire au Québec.

Ces maisons possèdent toutes des spécifications d'affichages. Il faudra donc que chaque site se conforme aux politiques de ses fournisseurs et intègre les codes publicitaires dans les espaces qui lui seront recommandés.

Selon le trafic du site, ces campagnes peuvent générer entre 100 et 10 000 \$ de revenus par mois.

#### **Concours et rabais à l'achat**

Contrairement aux journaux papier et à la télévision traditionnelle, les médias numériques ont la possibilité d'avoir un contact privilégié avec leurs annonceurs et leur public.

Il est donc facile de répondre aux besoins des annonceurs en leur permettant de rejoindre leur public plus facilement. Par exemple, un annonceur pourrait proposer en ligne une promotion différente de celle publiée dans le journal.

La publicité papier et télévisée pourrait, par exemple, annoncer un concours en ligne ou un rabais particulier chez un commerçant local uniquement disponible sur le Web. Cela lui permettrait de mieux segmenter l'intérêt des résidents. Cette stratégie est encore plus pertinente pour les entreprises hyperlocales.

En plus des concours et des promotions ciblés complémentaires aux promotions papier, le média local peut aussi créer un bulletin d'information (*newslewtter*) afin de proposer des contenus supplémentaires à sa communauté et de pouvoir la tenir au courant des nouveautés proposées par le site ou par ses annonceurs.

#### **Création de contenu pour les commerçants**

Le marketing de contenu est la stratégie la plus répandue lorsque vient le temps de faire la promotion d'une marque. Certaines entreprises et compagnies sont à la recherche de professionnels qui pourront alimenter leur site web ou contribuer au rayonnement de leur marque sur les différents réseaux sociaux. Les médias hyperlocaux sont souvent les mieux placés pour permettre la création de contenus adaptés à ces marques. Déjà, plusieurs médias se sont convertis au marketing de contenu. Les publireportages comme toutes les autres formes de contenus commandités sont légions dans la blogosphère, et les compagnies voulant être repérées par les moteurs de recherche sont prêtes à dépenser une part de plus en plus importante de leur budget marketing pour y être référencées.

L'équipe de rédaction du journal communautaire local pourra donc agir comme producteur de contenus en écrivant des publireportages. Le journal local pourra même, avec la simple utilisation d'un CMS ouvert, agir comme hébergeur de contenus pour un commerçant qui ne posséderait pas sa propre page web.

#### **Extension de votre expertise à l'échelle de la communauté**

En trouvant le moyen de monétiser votre expérience web, vous allez par le fait même trouver le moyen de développer une expertise. Cette expertise sera monnayable auprès des membres de votre communauté, qui seront toujours à la recherche de façons d'améliorer leur retour sur investissement et leur visibilité.

#### **Voici quelques exemples :**

Utilisation de ce cahier afin d'accompagner les membres, organismes et entreprises de votre communauté dans la création de leur propre site web.

Utilisation des outils pour faire la promotion des services offerts par les acteurs de votre communauté. Hébergement de pages présentant les commerces et les services qu'ils offrent.

# **LEXIQUE**

![](_page_28_Picture_1.jpeg)

#### **Adresse IP**

L'adresse IP est un numéro d'identification attribué de façon permanente ou temporaire à tout appareil connecté à un réseau informatique qui utilise les protocoles de connexion Internet. Ces adresses comptent quatre ou six nombres, entre 0 et 255, séparés par des points (par exemple, 123.45.678.9).

#### **Balise HTML** (*HTML tag*)

Commande constituée d'une directive sous forme de mot-clé encadré par les chevrons ouvrant (<) et fermant (>), qui permet de mettre en forme un texte et qui indique au navigateur Web comment devrait être affiché un document.

#### **CDN** (*content delivery network* ou réseau de diffusion de contenu)

Réseau d'ordinateurs qui se partagent le travail de mise à la disposition, pour les utilisateurs, des contenus ou des données numériques volumineux. Cette décentralisation permet un très grand débit de téléchargement et limite les risques d'accès refusés, qui surviennent lorsqu'un seul ordinateur est surchargé.

#### **CMS** (*content management system* ou système de gestion de contenu)

C'est un outil qui permet de gérer le contenu de votre site web en agissant comme un intermédiaire entre l'interface utilisateur et la base de données. C'est là que vous pourrez modifier tous les éléments de contenu de votre site web.

#### **Code source ouvert** (*open source*)

C'est un principe s'appliquant aux logiciels et qui les établit comme étant libres de redistribution, de modification, de partage et d'utilisation. Un logiciel à code source ouvert est donc un bien public dont on peut obtenir une copie, qui peut alors être utilisée à loisir.

#### **HTML** (*hyper text markup language*)

C'est le langage utilisé par les navigateurs web visant à effectuer le rendu des pages web, c'est-àdire la conversion d'un ensemble de balises HTML au format textuel en une représentation visuellement plus riche.

#### **Modérateur**

Le modérateur, dans le contexte d'un CMS, est un utilisateur disposant de permissions spéciales lui octroyant la possibilité d'approuver, de modifier ou de bloquer l'affichage de contenus soumis par d'autres utilisateurs ou visiteurs.

#### **Module d'extension, module externe, greffon** (*plugin*)

C'est un petit module qui vient compléter un logiciel hôte pour lui apporter de nouvelles fonctionnalités. Ainsi, dans le cas d'un CMS, il peut s'agir de petits programmes pour administrer des galeries de photos, des horaires télé, des listes de diffusion, etc.

#### **Nom de domaine**

Le nom de domaine est un masque sur une adresse IP. Des serveurs maintiennent des listes associatives entre le nom de domaine (par exemple, monsite.com) et l'adresse IP du serveur hébergeant ses documents. Il a pour but de simplifier l'accès à ces ressources.

#### **Pourriel** (*spam*)

Désigne les communications électroniques non sollicitées. Dans son sens plus large, le pourriel peut aussi définir un message sollicité qui ne respecte par les procédures légales en matière de communications promotionnelles dans les envois de courriels massifs (infolettres).

#### **Référencement pour les moteurs de recherche** (SEO)

C'est l'ensemble des procédés et techniques visant à favoriser et à orienter le positionnement d'une page Web dans les résultats de recherche des moteurs comme Google ou Bing d'après certains mots-clés spécifiques.

#### **Registraire**

Le registraire est l'intermédiaire par lequel vous pouvez acheter un nom de domaine.

#### **Serveur web**

Ordinateur ou groupe d'ordinateurs disposant d'une adresse IP dont la fonction est de permettre à tous ceux qui en font la demande d'accéder aux fichiers présents sur votre site web grâce à votre nom de domaine.

![](_page_31_Picture_0.jpeg)